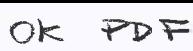

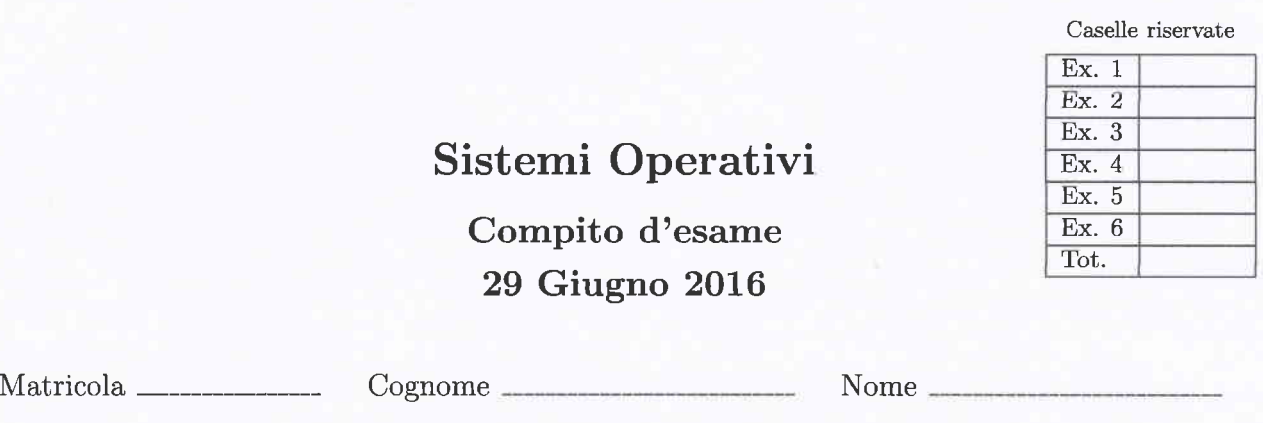

Non si possono consultare testi, appunti o calcolatrici a parte i formulari distribuiti dal docente. Riportare i passaggi principali. L'ordine sarà oggetto di valutazione. Durata della prova: 100 minuti.

Docente:  $\bigcirc$  Quer  $\bigcirc$  Sterpone

1. Un programma concorrente è costituito da 3 processi  $(P_1, P_2, P_3)$  ciclici, non ricorsivi, che non si richiamano a vicenda e di cui è presente un'unica istanza in esecuzione. I processi sono tali per cui  $P_1$  deve essere eseguito per primo una sola volta,  $P_2$  deve essere eseguito subito dopo  $P_1$  e per due volte,  $P_3$  deve essere eseguito subito dopo  $P_2$ e per tre volte. Al termine dell'esecuzione di  $P_3$  il procedimento deve riprendere dall'inizio con l'esecuzione di  $P_1$ . Si rappresenti il grafo di precedenza del sistema e si scriva iI programma (in pseudo-codice) illustrandone i meccanismi di sincronizzazione utilizzando il minimo numero di semafori possibile.

Come è possibile aggiungere al sistema precedente un nuovo processo ciclico e non ricorsivo  $P_4$  che può essere eseguito in concorrenza con  $P_1$  e  $P_3$  ma in mutua esclusione con  $P_2$ ?

ALTERMINE: destroy (SI);<br>destroy (SZ);  $i$ wit $(s_1, i_2)$ ;  $int(s_2,0)$ ; destroy (s 3);  $link(53,0)$  $\left(\begin{matrix} 2 \\ 3 \end{matrix}\right) \leftarrow \left(\begin{matrix} 2 \\ 3 \end{matrix}\right) \leftarrow \left(\begin{matrix} 2 \\ 3 \end{matrix}\right) \leftarrow \left(\begin{matrix} 2 \\ 3 \end{matrix}\right)$  $\dot{\lambda}$ ut  $m_1$  =  $O$  $P3()$  ?  $int M2*0j$  $w$ ke(1)  $\frac{2}{3}$  $P2C$  $2$  $w$  eit (ME)  $PRINT(103)$  $white(1)$  {  $\mathcal{U}(\mathfrak{l})$  2 ,  $\mathfrak{p}$  $m2 + t$  $width(52) i e$  $\frac{1}{2}$ (m2 = = 3) {<br>
m2 =  $\frac{3}{2}$ <br>
s (signal (si); PRINT  $({}^hP_2)^n$  ;  $if(m) = 22)$  } agual(nc), signal (si);<br>
signal (s3);<br>  $s_1$  signal (s3);  $P1L$ ) {  $white(1)$  {  $e^{\mu\alpha\left( s\right) }$  ;  $\int$  $b = \begin{pmatrix} 1 & 0 & 0 & 0 \\ 0 & 0 & 0 & 0 \\ 0 & 0 & 0 & 0 \\ 0 & 0 & 0 & 0 \end{pmatrix}$  $w$  ait  $(s_i)$ ;  $\begin{array}{l} \mathsf{PRINT} \ (\mathsf{PPI}^{\mathsf{h}}) \\ \mathsf{Sh}\ (\mathsf{Mod} \ (\mathsf{S2}) \ ) \end{array}$  $\frac{3}{2}$  square (33)<br>init (ME, 1);  $\frac{1}{2}$   $\frac{P(u)}{v}$   $\frac{1}{2}$ Signal (52); I  $white(1)$   $2$ \  $W$  act  $(ME)$ ; I L  $\zeta$ a  $PRINT (NPU^n);$ I t  $\frac{1}{3}$  hjuel (ME); ิง destroy (ME);

2. Si descrivano le caratteristiche principali delle pipe per la comunicazione e la sincronizzazione tra processi.

Se ne illustri l'utilizzo realizzando il seguente programma in linguaggio C. Un processo P genera due figli  $F_1$  e  $F_2$ .  $F_1$  legge da tastiera una stringa di lunghezza uguale a 10 caratteri, la trasmette al padre  $P$  su una prima pipe e termina. P inverte l'ordine dei caratteri all'interno della stringa (ovvero, ad esempio la stringa "0123456789" diventa "9876543210") e trasmette la stringa su una seconda pipe a  $F_2$ .  $F_2$  visualizza la stringa ricevuta su standard output e termina.

 $\overline{\mathcal{E}}$ 

vocot fights ( not pipe 1[2]) }  $chor$   $S[i]$ ; close (prpe \$[0]); printf ("F1:");  $Sowf(T^{n}/s^{u},s);$ Write (pipe 1[1], S, 11 & size of (chan); ent (BXIT SUCCESS);  $\geq$ 

void pylioz (int ripez [z]) { char Stril; Close (pere 2[1]); read (pyre 2 To ), s, IL + nearl (dwe D;  $p$  and  $f$   $C^{\prime\prime}$  F2:  $\frac{1}{2}$   $S\$ ent (EXIT-SUCCESS);  $\zeta$ 

void padre (cuit pape 1523, not pape 2523) { char  $c, SU(3)$  $mt & j$ close (pipe 1 T.D); dose (pre 2 To ]); read Corport [0], s, 11+ Sized (dar);  $f_0$   $\left\{ \mu = 0, \mu \in \mathbb{C} \setminus \{1, 2, 3, 6, 6, 7, 1, 6, 6, 6\} \right\}$  $C = S[J; S[L] = S[10 - 0 - 1]$ ;  $S[U - U - 1] = C$ ;  $\zeta$ Write (prpe 2[1], S, 11); return.

3. Si illustri il problema del "Produttore e Consumatore" generalizzandolo come segue. Esistono P produttori, due insiemi di consumatori  $C_1$  e  $C_2$  e due code  $Q_1$  e  $Q_2$ , di lunghezza uguale a  $N_1$  e  $N_2$ , rispettivamente. Le code sono utilizzate dai produttori e dai consumatori per comunicare. I P produttori producono tutti prima un oggetto sulla coda  $Q_1$  e successivamente un oggetto sulla coda  $Q_2$ . I consumatori  $C_1$  consumano solo oggetti estratti da  $Q_1$ . I consumatori  $C_2$  consumano solo oggetti estratti da  $Q_2$ . Si rappresenti un possibile schema di funzionamento in pseudo-codice e si indichi la funzione dei vari semafori motivandone l'utilizzo.

 $\text{init}$  (fullz, 0); int (full 1, 0); init (empty 1, NL); cuit (empty 2, NZ); init (MEP1, 2); init (MEP2,2); inst (MEC4, 1) j  $int(MEC2, 1)$ 

## $\{$  $P()$

message m; While  $(1)$  ?  $product([2m];$  $w^2(w^{\text{th}}(w^{\text{th}}), w^{\text{th}})$  $Wait(ME_{R1})$ eugueve (m) Syrol (MEP1); Syrial (Julls); produce ( & m); weit (empty 2); weit (MEp2); euquence 2 (m); Squal (MEp2); Figural (full 2);

 $c4()$  {

5

message m?" wait  $(\text{full t})$ Weit (MECL); m = dequener (); Synce (MEC2); Expuel (emptys); consume (m);

 $C_2(3, 5)$ message m ;  $white(t)$  { weit (full 2); wait (MECZ);  $m *$  daguerre  $2()$ ; Syrial (MECE); Eigenal (empty 2); consume (m);  $\zeta$ 

 $\widetilde{\zeta}$ 

 $\zeta$ 

 $\mathbf{r}$ 

4' Scrivere uno script BASH che opera seguendo le speciflche successive. Lo script riceve sulla riga di comando un unico parametro, corrispondente al nome di un file. Tale file memorizza, su righe successive, un numero indefinito di path a file regolari, direttori, link e altri file speciali. Lo script deve visualizzare su standard output il numero di file regolari di proprietà dell'utente che ha eseguito lo script e che abbiano dimensione maggiore di 1 KByte. Se un path si riferisce a un direttorio, lo script deve ripetere la stessa operazione all'interno del direttorio stesso, visualizzando lo stesso risultato accompagnato dal nome del direttorio. Al termine di tutte le operazioni, lo script deve anche visualizzare il numero di flle che soddisfano le condizioni indicate e il numero totale di righe memorizzate in tali file.

Si osservi che occorre gestire solo i direttori del primo livello e non procedere in maniera ricorsiva. Inoltre, il nome dello user può essere ottenuto con i comandi whoami oppure echo guseR. Infine si ricorda che il formato del comando Is -1 è il seguente:

total 400 -rw-rw-r-- 1 quer quer 60928 Jan 25 17:26 20160126.doc  $\mathbf{A}$ -rw-rw-r-- 1 quer quer 4315 Jun 27 13:49 20160701pgrm.tex -rw-rw-r-- 1 quer 302 Jun 23 11:42 Makefile

```
#!/bin/bash
```

```
# Check parameters
if [ $ # -ne 1 ]
then
      echo "Usage: $0 <input file>"
      exit 1
fi
#Variables initialization
n=0rows=0#Process entries
while read path; do
    #File entry
    if [ -f $path ]; then
        owner=$(ls -1 $path | cut -d " " -f 3)size=$(cat $path | wc -c)
        if [ \text{\$own} = \text{\$USER} ] \& [ \text{\$size} - \text{\$of} ]; then
             tmp=$ (cat $path | wc -1)let "n=n+1"
             let "rows=rows+tmp"
        fi
    #Directory entry
    elif [ -d $path ]; then
        echo "$path:"
        ndir=0rowsdir=0
        for file in $ (ls $path); do
             if [ -f "$path/$file" ]; then
                 owner=$(ls -1 "$path/$file" | cut -d " " -f 3")size=$(cat "$path/$file" | wc -c)
                 if [ \text{Sowner} == \text{SUSER} ] && [ \text{Ssize} - \text{gt} 6 ]; then
                     tmp=\$ (cat "\$path/\$file" | wc -1)let "ndir=ndir+1"
                     let "rowsdir=rowsdir+tmp"
                 fi
             fi
        done
        echo " Number of files: $ndir"
        echo " Number of rows: $rowsdir"
        let "n=n+ndir"
        let "rows=rows+rowsdir"
    fi
done < $1
#Output total
echo "Total:"
echo " Number of files: $n"
echo " Number of rows: $rows"
```
5. Un file di tipo "elenco" memorizza, su ciascuna riga, il nome di un file, il suo percorso e Ia sua dimensione in byte. Un file di tipo "cancella" memorizza l'elenco delle righe del file da cancellare. Il seguente è un esempio di tali file.

File cancella:

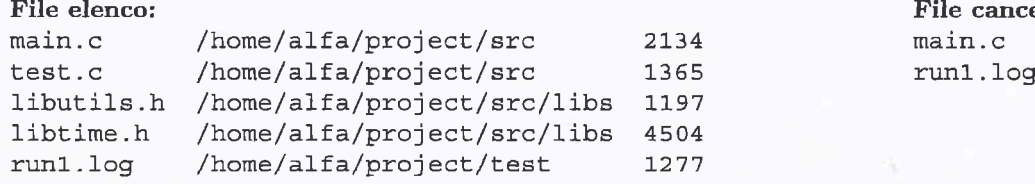

Si scriva uno script AWK in grado di:

- $\bullet$  Cancellare dal file di tipo "elenco" le righe indicate nel file "cancella".
- o Visualizzare (su sta,ndard output) l'elenco delle righe cancellate, e aJ termine, lo spazio totale occupato dai fiIe le cui righe sono state cancellate.

Nel caso relativo ai file precedenti, al termine dell'esecuzione dello script il file "elenco" sarà il seguente:

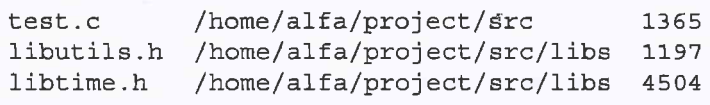

e lo script avrà visualizzato su standard output:

```
main.c /home/alfa/project/src 2134
run1.log /home/alfa/project/test 1277
Totale: 3411 Byte
```
I nomi dei file "elenco" e "cancella" possono essere ricevuti sulla riga di comando oppure impostati in maniera aJternativa a scelta.

```
#!/usr/bin/awk -f
BEGIN {
    while(getline < ARGV[2]){
        cancella[$1] = $1\mathcal{F}ARGC--i=0totbytes=0
\}\{if(!(\$1 in cancella)) {
        out[i++] = $0\} else {
        printf("s\nn", 90)totbytes+=$3
    \mathcal{F}\}END {
    printf("") > ARGV[1]for(j=0; j \leq i; j++) {
         printf("8s\n'n", out[j]) \gg \text{ARGV[1]}\mathcal{E}printf("Totale: %d Byte\n", totbytes)
\}
```
- 6. In un sistema concorrente il sistema operativo deve gestire 6 risorse  $(R_1, R_2, R_3, R_4, R_5, R_6)$  con istanze unitarie. In un certo istante sono in esecuzione sul sistema i seguenti quattro processi:
	- Il processo  $P_1$ , che ha ottenuto l'assegnazione delle risorsa  $R_1$  e  $R_4$  e ha richiesto le risorse  $R_2$  e  $R_5$ .
	- Il processo  $P_2$ , che ha ottenuto l'assegnazione della risorsa  $R_2$  e ha richiesto la risorsa  $R_5$ .
	- Il processo  $P_3$ , che ha ottenuto l'assegnazione delle risorse  $R_3$  e  $R_6$ .
	- Il processo  $P_4$ , che ha ottenuto l'assegnazione della risorsa  $R_5$  e ha richiesto le risorse  $R_3$  e  $R_6$ .

In futuro il processo  $P_1$  richiederà anche una istanza di  $R_3$ . Si rappresentino il grafo di allocazione delle risorse, il grafo di attesa e il grafo di rivendicazione. In generale, si indichi come è possibile rilevare e ripristinare una situazione di deadlock utilizzando il grafo di allocazione delle risorse. Nello specifico, si indichi se il sistema indicato è in stallo oppure perchè non lo è.

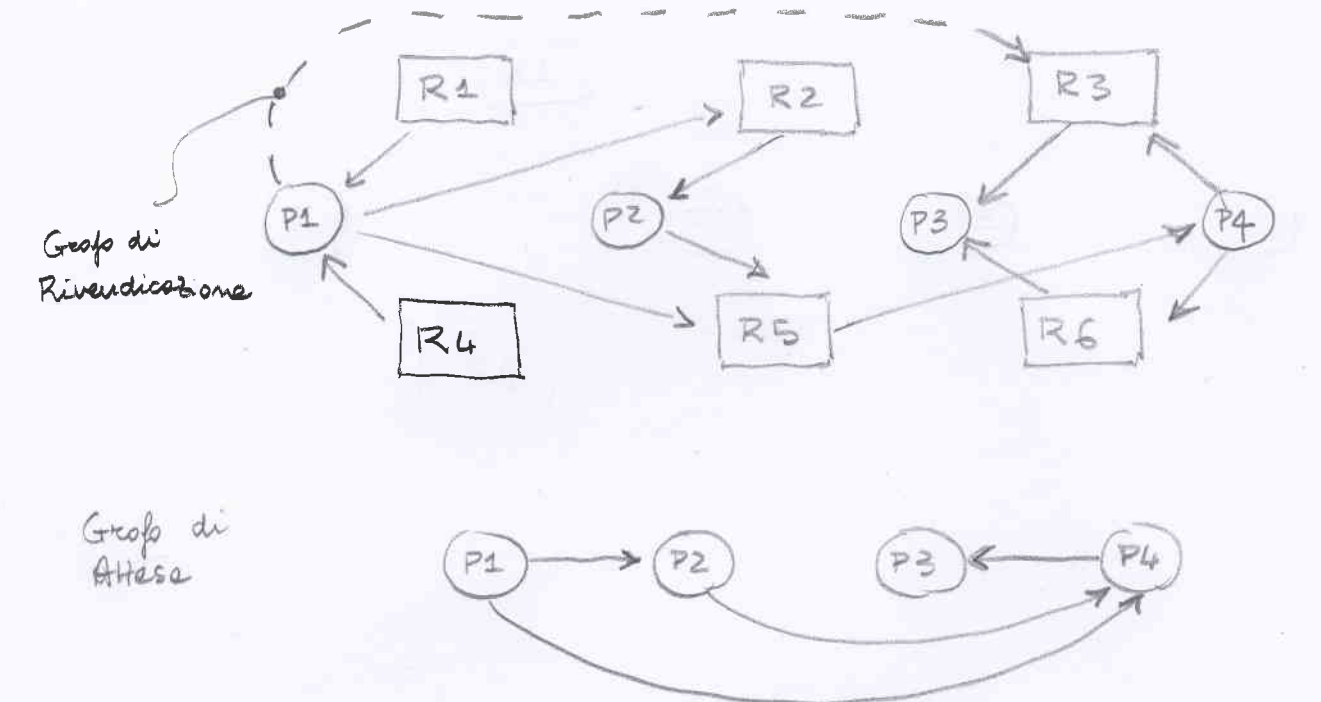

Prélevazione : verifica precenza cidi grojo di allocazione NO adi -> NO stello achi - deadlock SE c'è sols 1 istenze + risvese eltrementer non si pus doce Nel nostro ceso à acti : finisce P3; P4 ecquisisce R3<br>R5 poi finisce ; P2 ecquisisce<br>R5 poi finisce.<br>R2 e R5 poi finisce. Pripristano: Possibilitat diverse • Terminare tritic à procession in stalles

- 
-